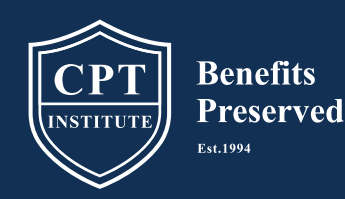

## Disbursement Request Form Through Website Explainer

Education and training for the legal community on preserving government benefits for the injured and at-risk

**(877) 695-6444 | www.cptinstitute.org | inbox@cpttrust.org**

#### **1. Upon Entering Website**

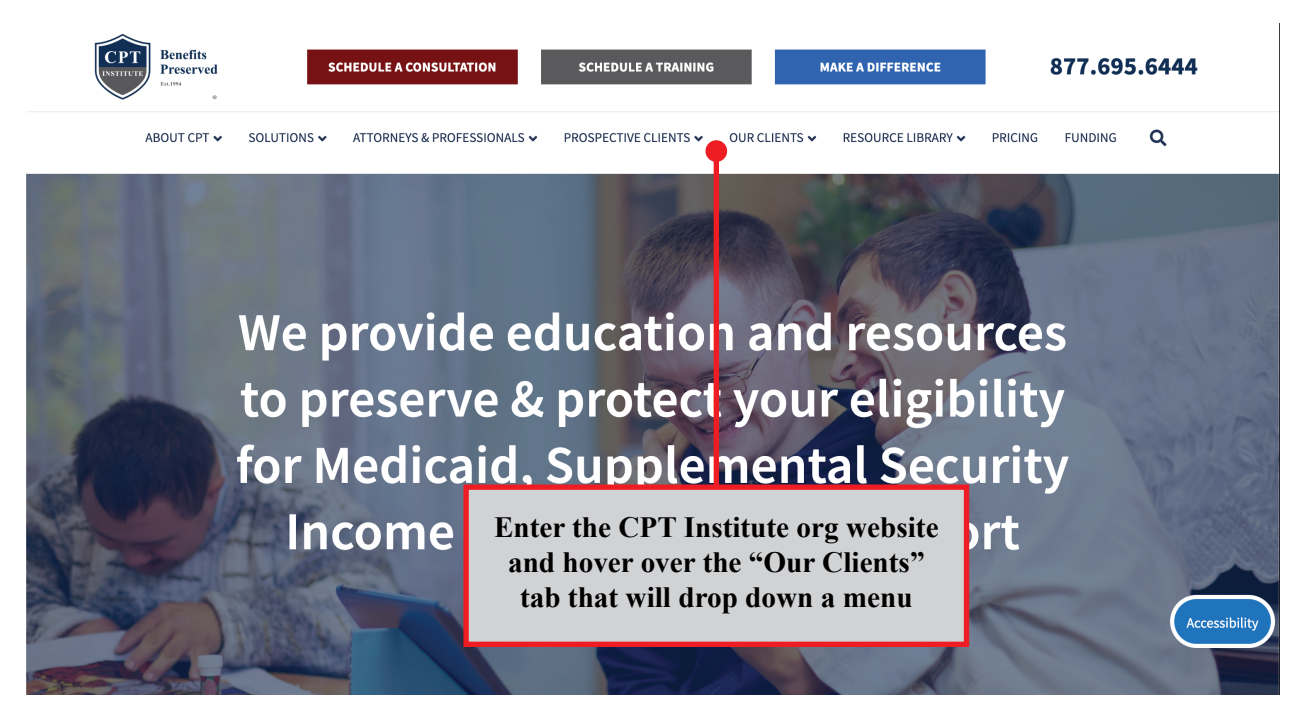

#### **2. Click Our Clients and Access the Disbursement Request Form**

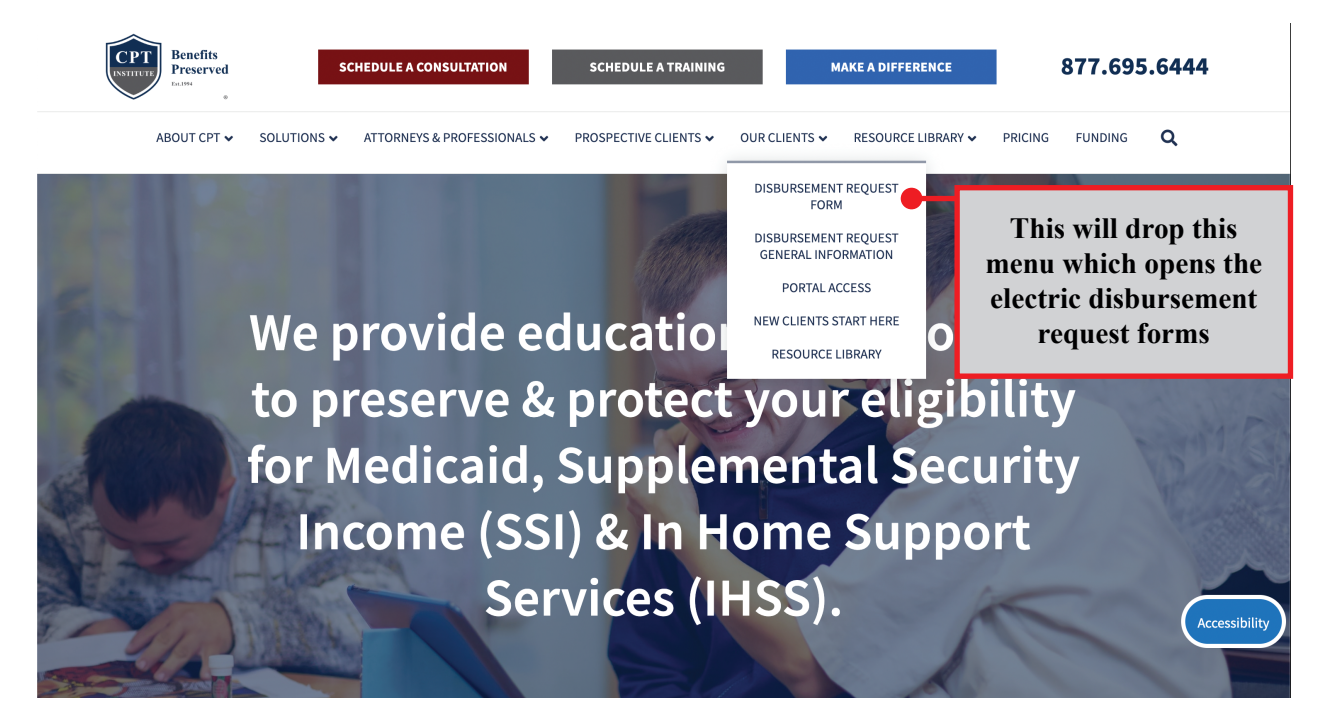

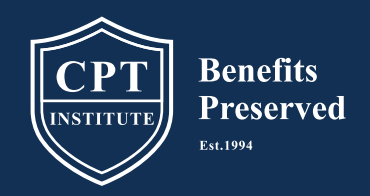

Education and training for the legal community on preserving government benefits for the injured and at-risk

**(877) 695-6444 | www.cptinstitute.org | inbox@cpttrust.org**

**3. Enter Personal Info**

# **CPT Institute Disbursement Request Form (DRF)**

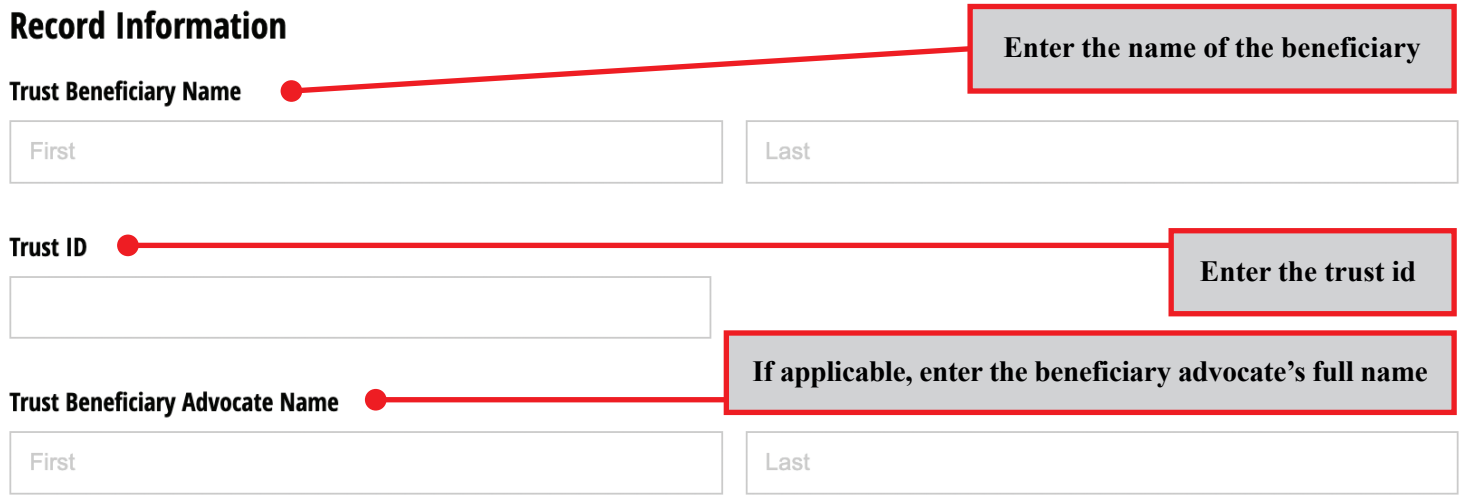

![](_page_1_Figure_7.jpeg)

![](_page_2_Picture_0.jpeg)

# Disbursement Request Form Through Website Explainer

Education and training for the legal community on preserving government benefits for the injured and at-risk

**(877) 695-6444 | www.cptinstitute.org | inbox@cpttrust.org**

#### **4. Selecting For What do you Want:**

![](_page_2_Picture_83.jpeg)

## **Check Destination Address**

![](_page_2_Picture_84.jpeg)

![](_page_3_Picture_0.jpeg)

# Disbursement Request Form Through Website Explainer

Education and training for the legal community on preserving government benefits for the injured and at-risk

**(877) 695-6444 | www.cptinstitute.org | inbox@cpttrust.org**

![](_page_3_Figure_4.jpeg)

![](_page_4_Picture_0.jpeg)

#### **7. Acknowledgement**

![](_page_4_Figure_2.jpeg)

### Acknowledgement

I hereby authorize the trustee to make payments to the payee/creditor in the amount indicated. I understand if this disbursement compromises government benefits eligibility it may be denied or may cause a reduction in benefits. If denied and payment is still requested the program's Administrator, Trustee, and Non-Profit shall not be held liable for any loss of benefits and will hold the aforesaid harmless from any claims or liability.

![](_page_4_Figure_5.jpeg)

![](_page_4_Figure_6.jpeg)